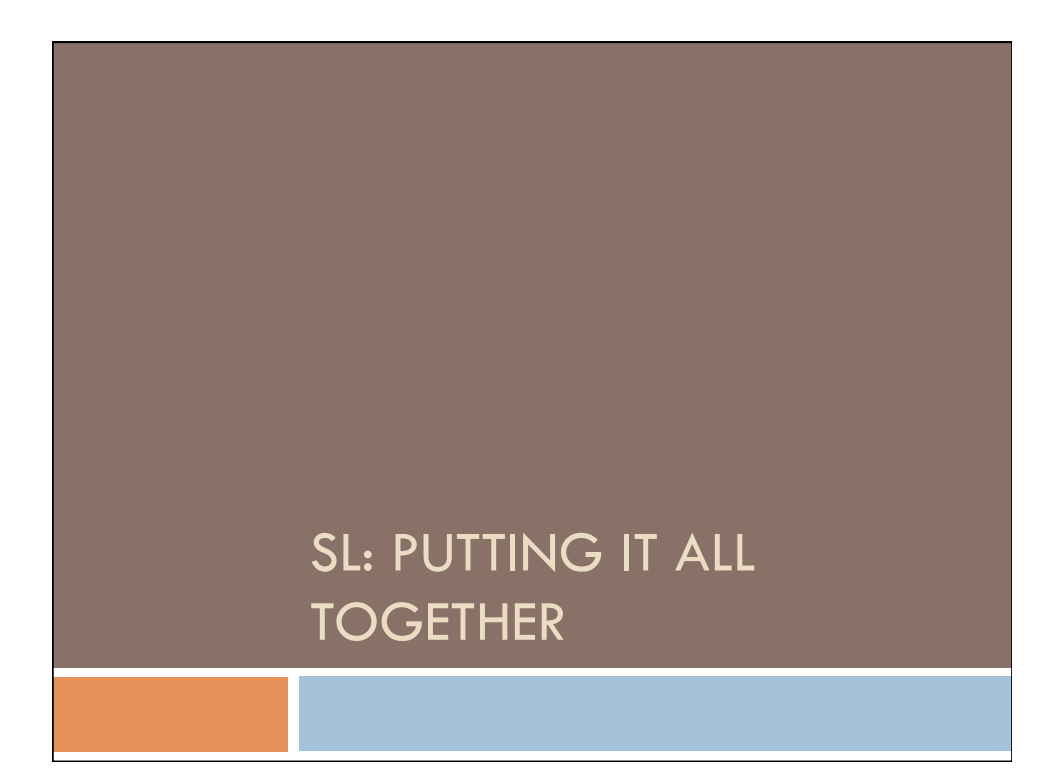

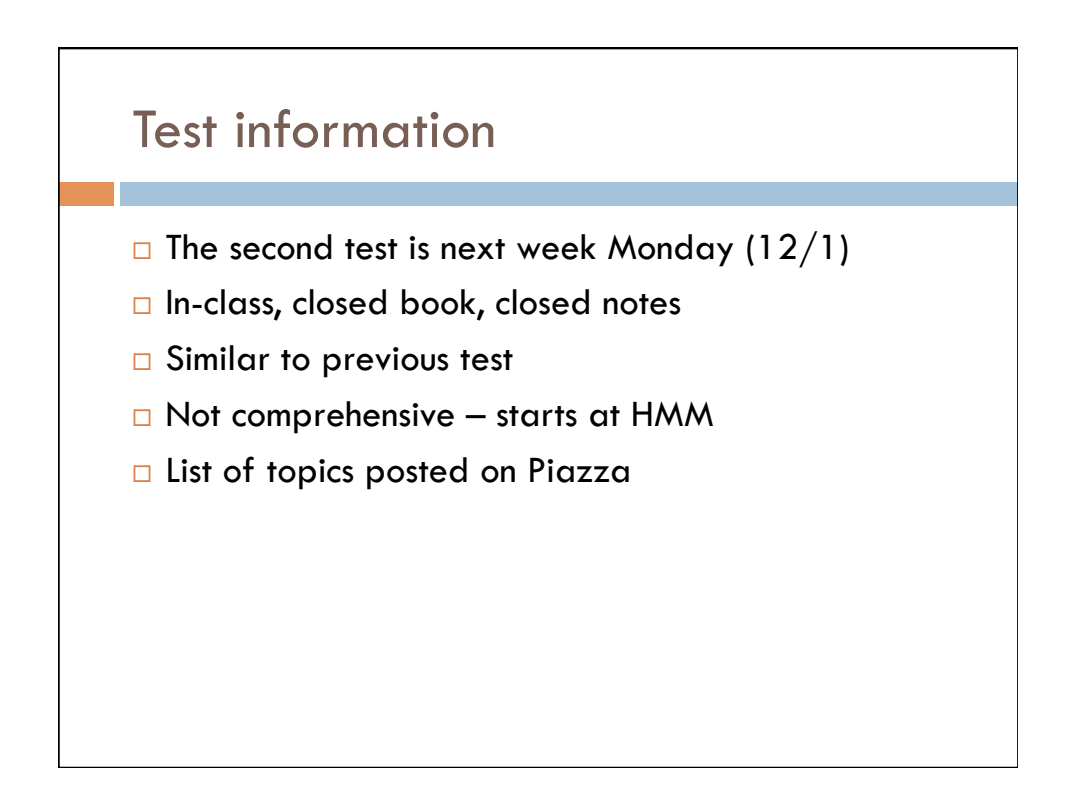

## Test information

## □ Covered

- **□ HMM, filtering, smoothing, particle filtering**
- **□** Supervised learning, naïve Bayes
- $\Box$  Decision trees, neural networks, support vector machines
- **□** Clustering
- □ Not Covered
	- □ Prediction, Most likely explanation, Viterbi Algorithm
	- ¤ Won't ask you to derive Backpropagation/SVMs
	- **□** No calculator needed

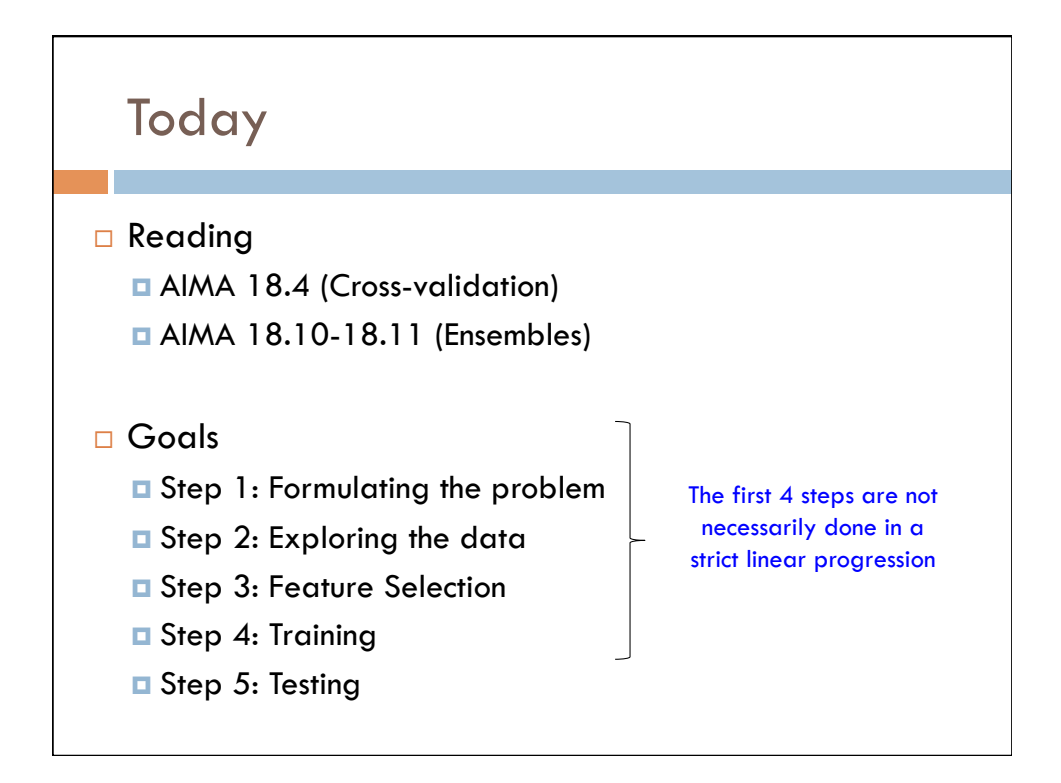

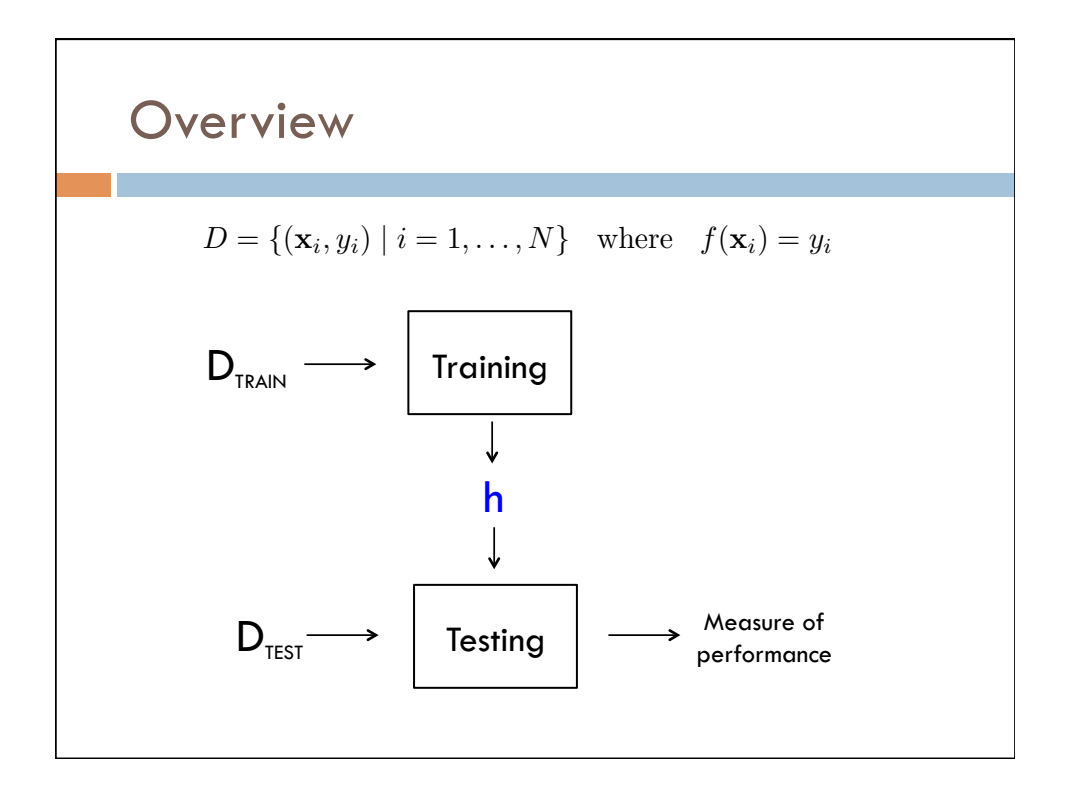

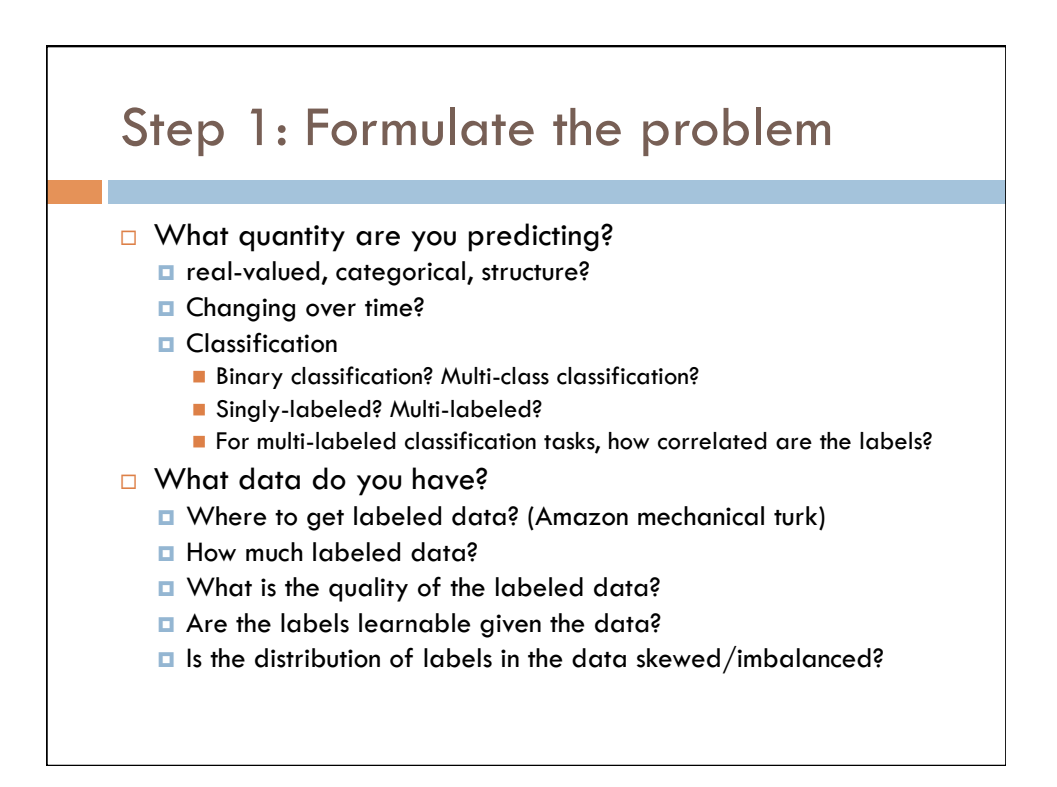

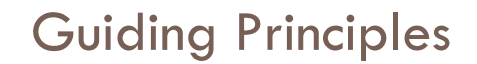

- □ Unsupervised learning as a surrogate for supervised learning…is a headache. Just get more data
- $\Box$  Reproducibility
- $\Box$  Think of how you would justify each decision you made
- □ Start simple and iterate

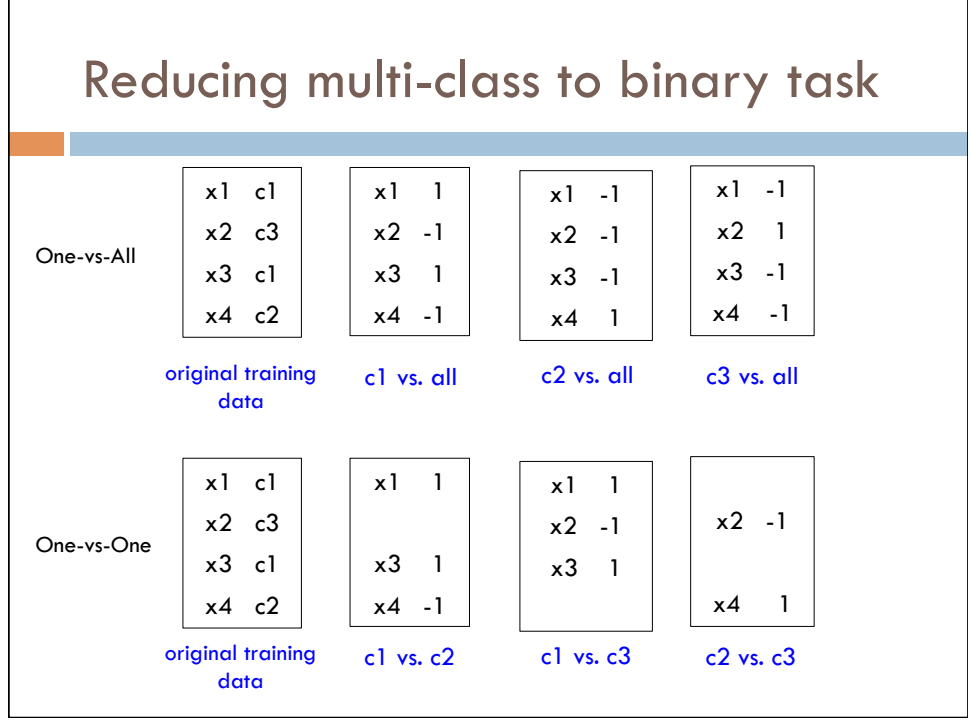

## Multi-label Classification

- □ Each example can be labeled with multiple labels
	- Don't confuse this with multi-class classification!
	- Common for document classification or object recognition
- □ One-vs-all

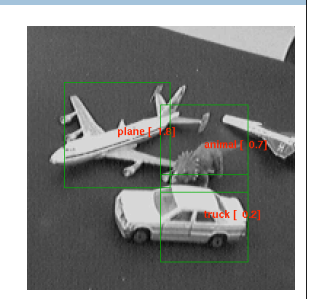

- $\Box$  One classifier for every possible combination of labels
	- **□** Combinatorial explosion
	- *<u>n</u>* Limited training data

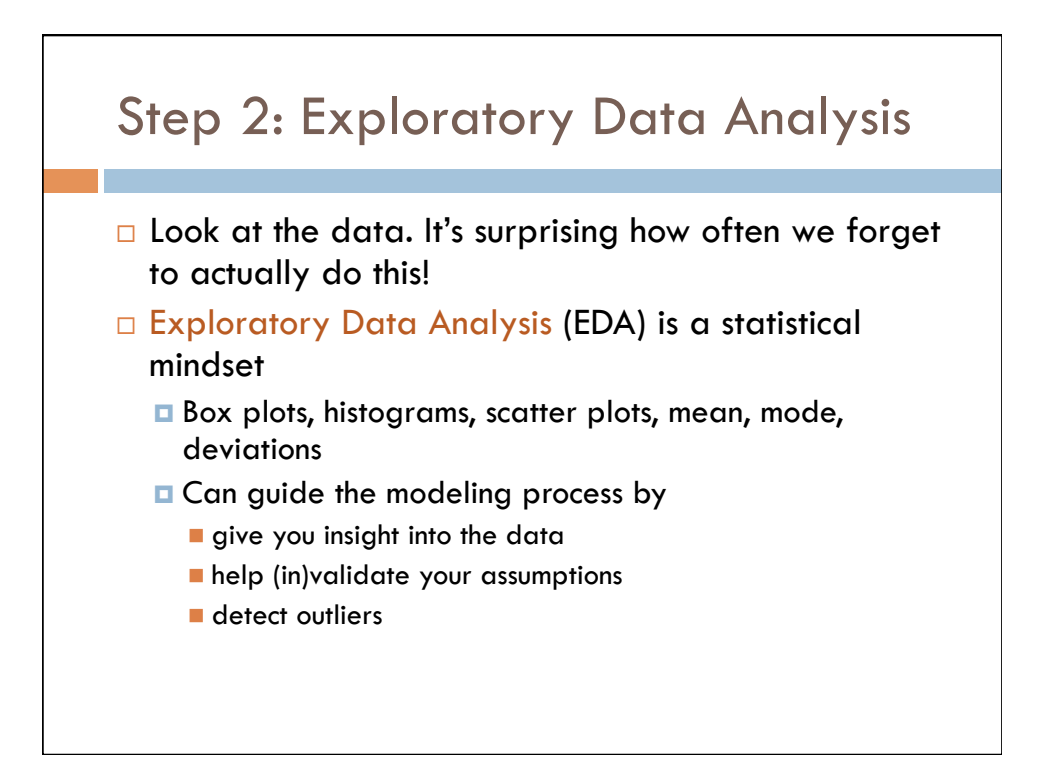

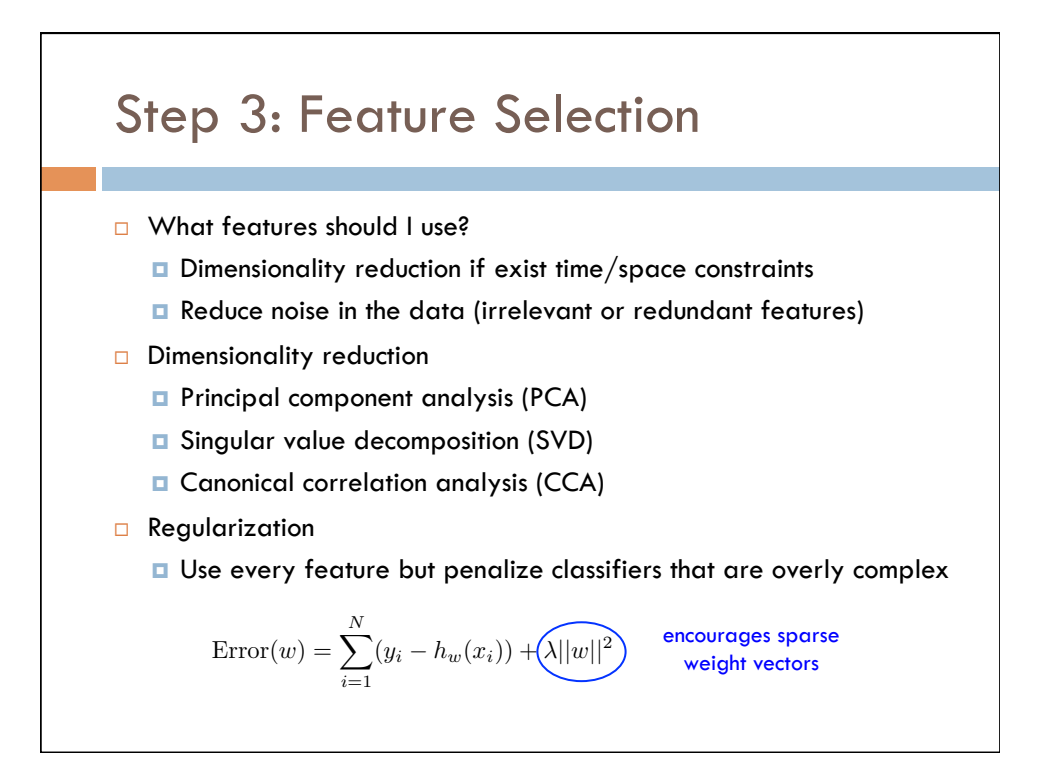

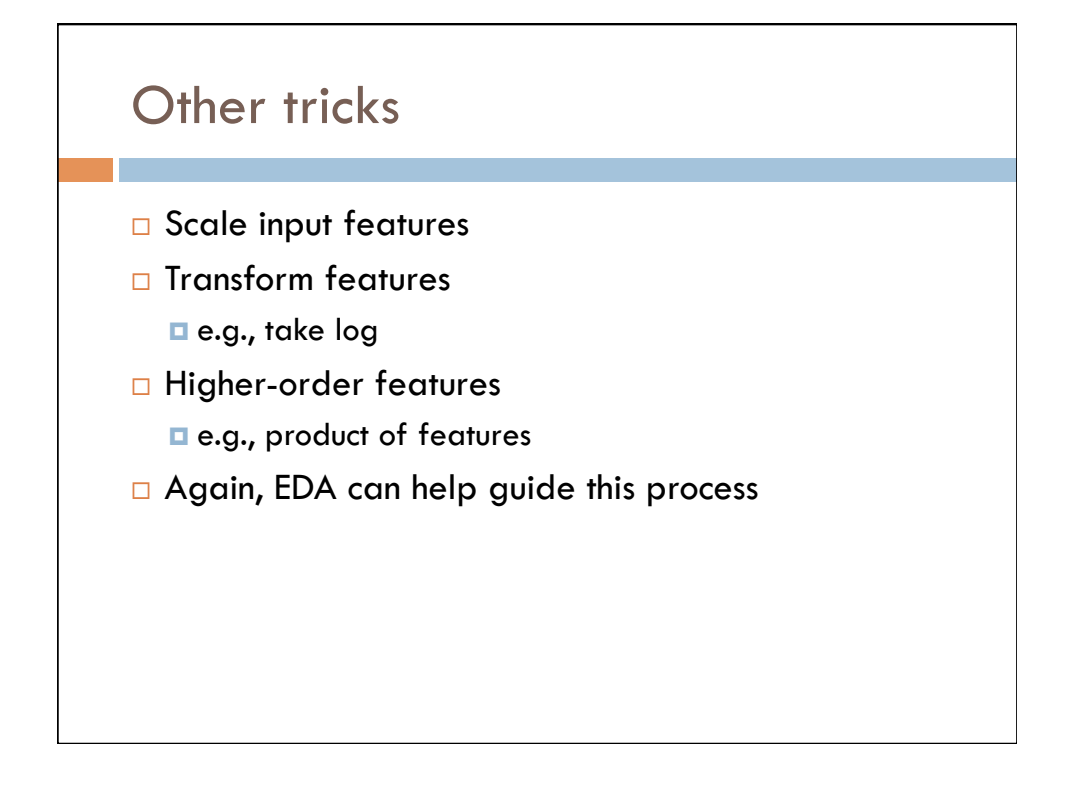

## Step 4: Training

- □ Pick your classifier
	- ¤ Decision tree, perceptron, neural network, SVM, linear regression, logistic regression, random forests, ensembles, Gaussian process regression, hidden Markov models, conditional random field, Bayesian networks,…
	- **□** Bagging or Boosting
- $\Box$  Your choice is informed by all of the previous steps
- $\square$  Often there are parameters that must be tuned...

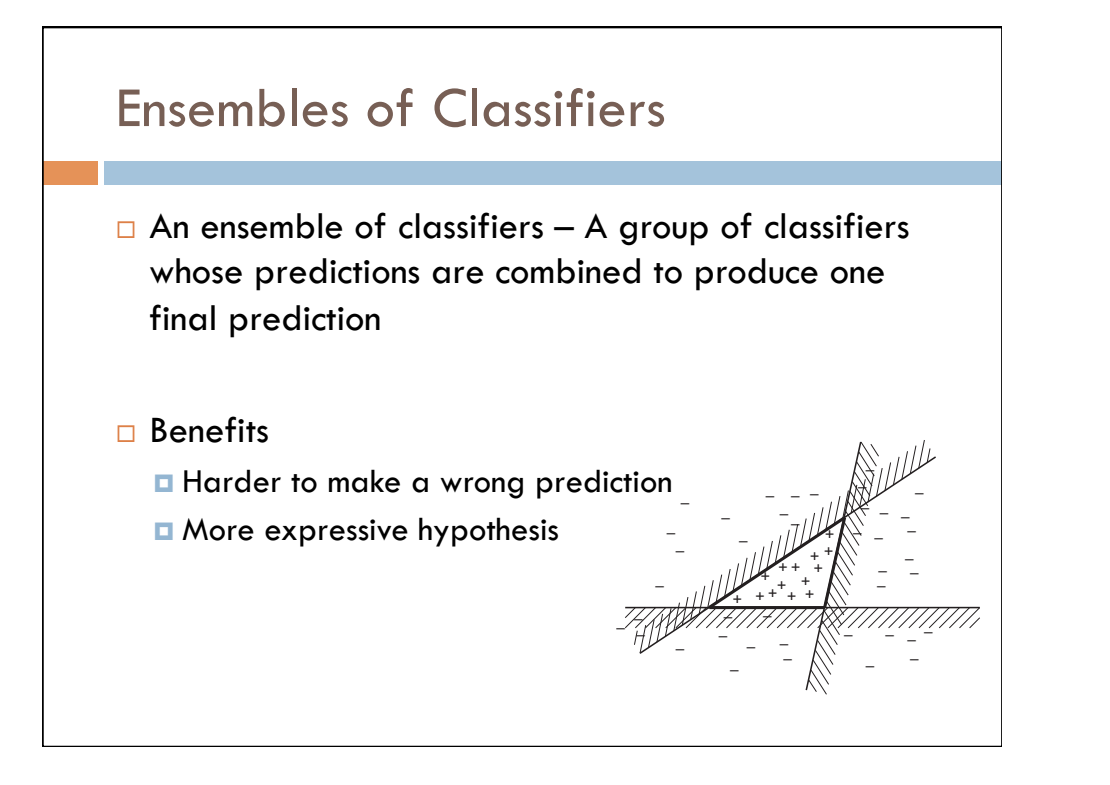

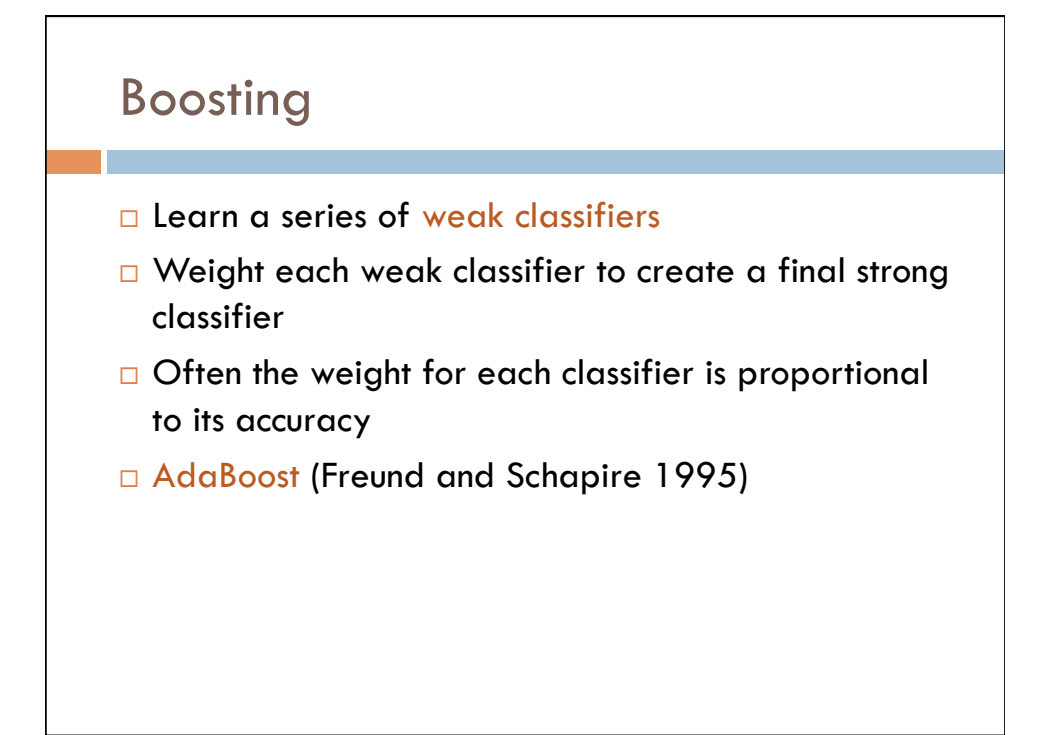

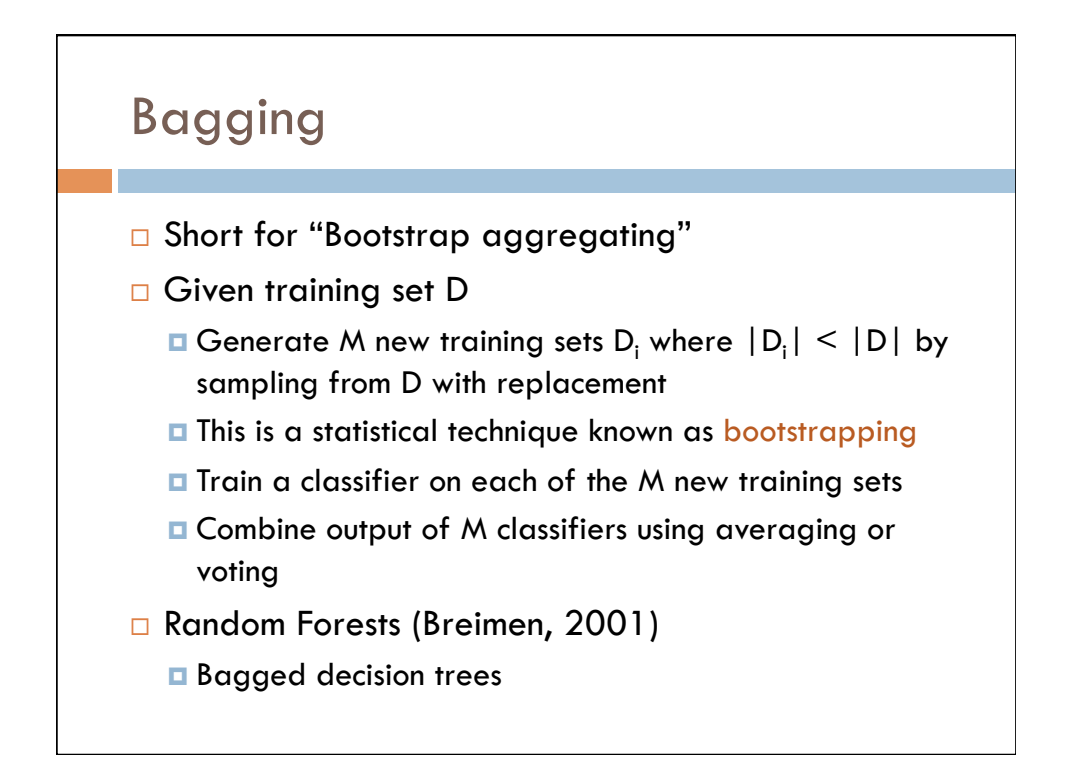

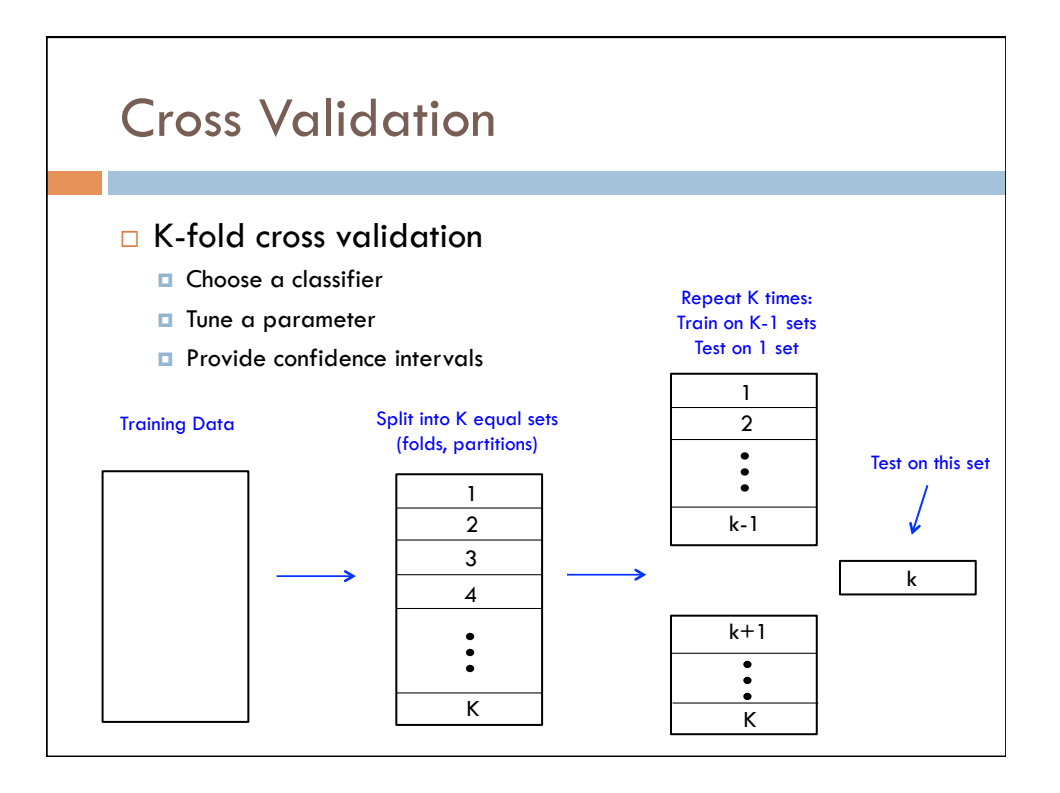

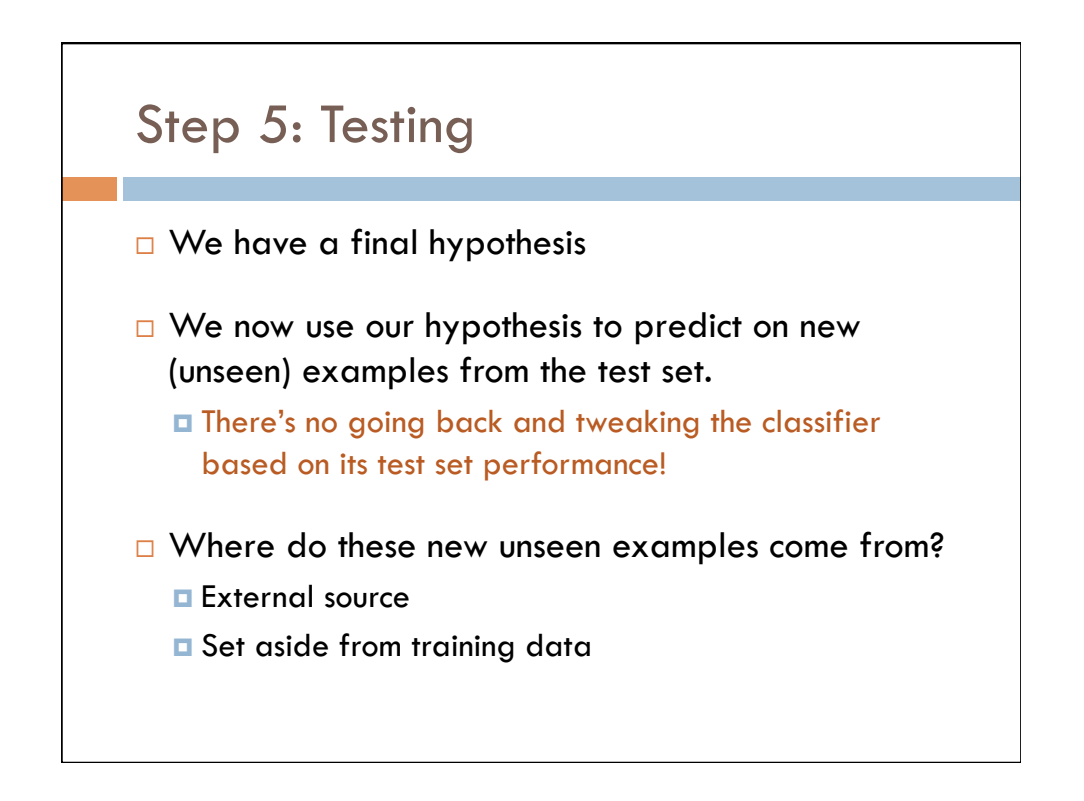

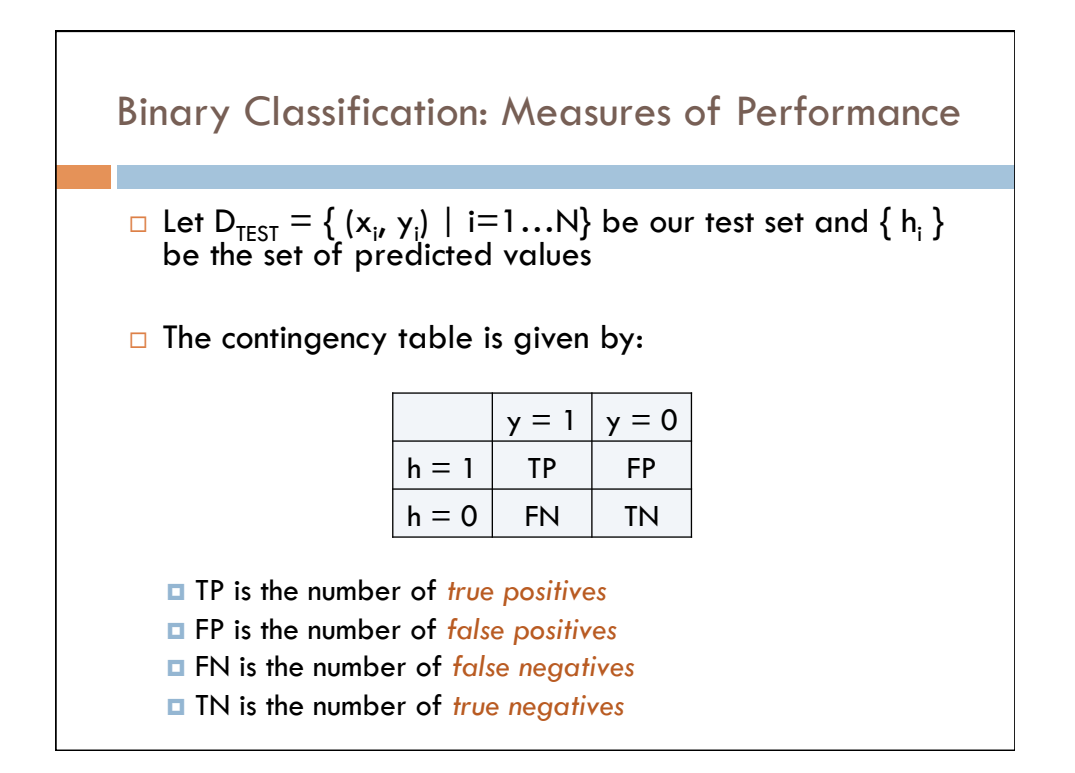

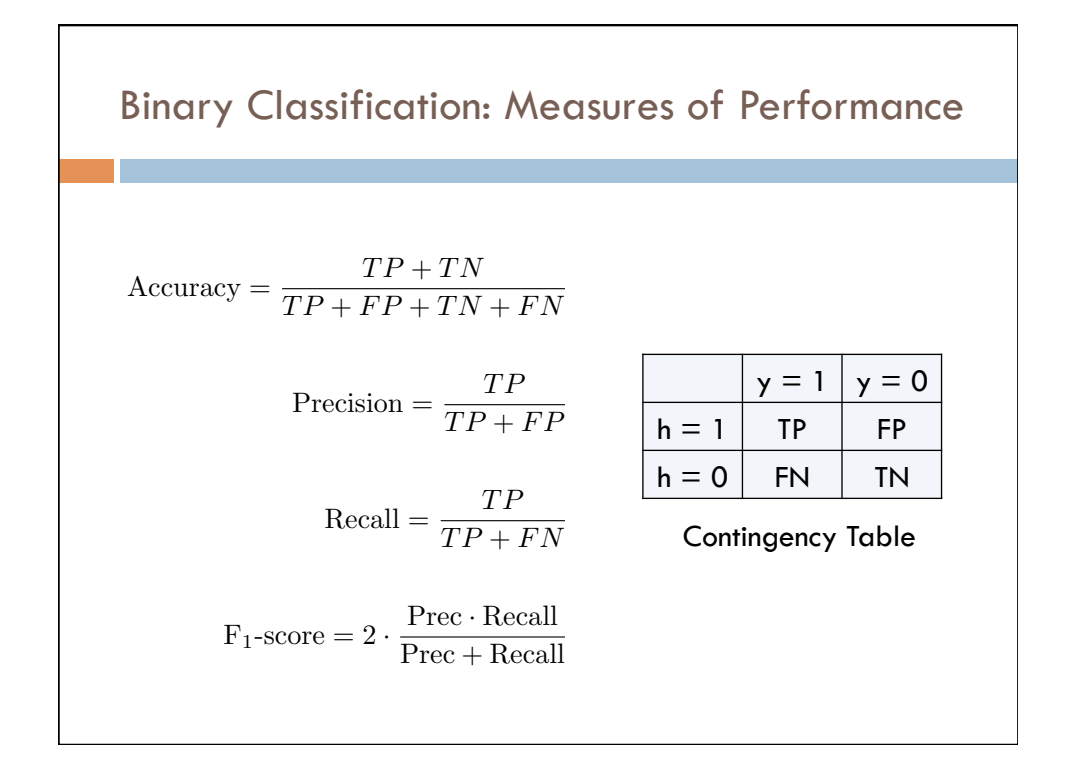

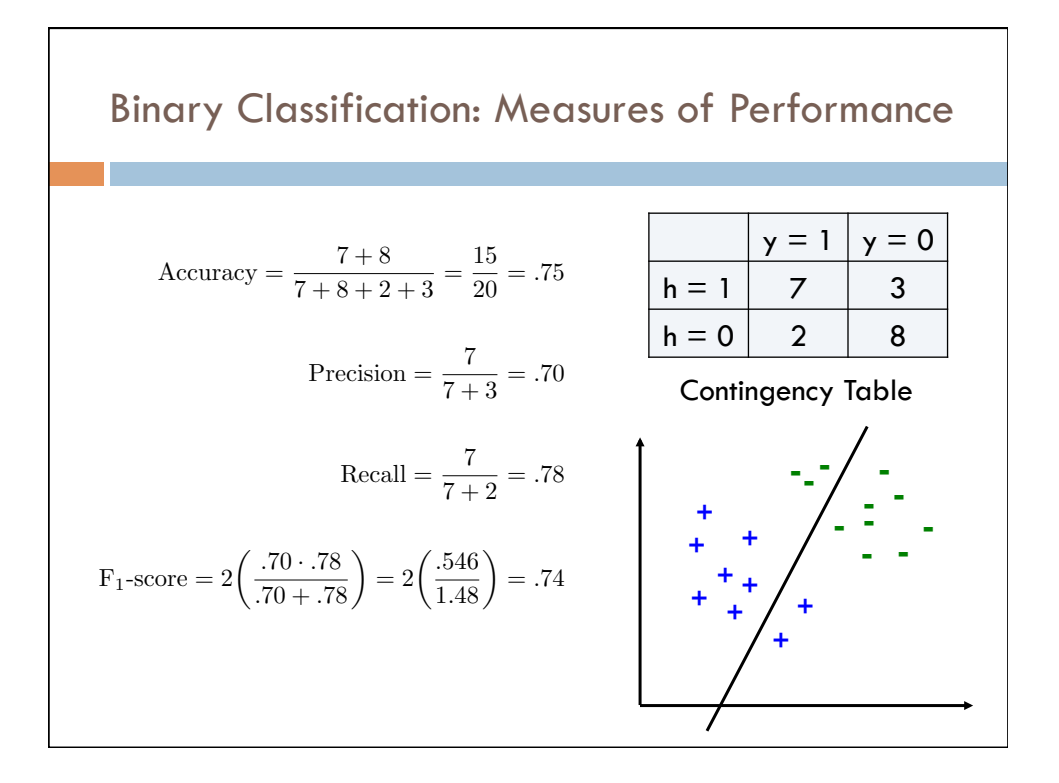

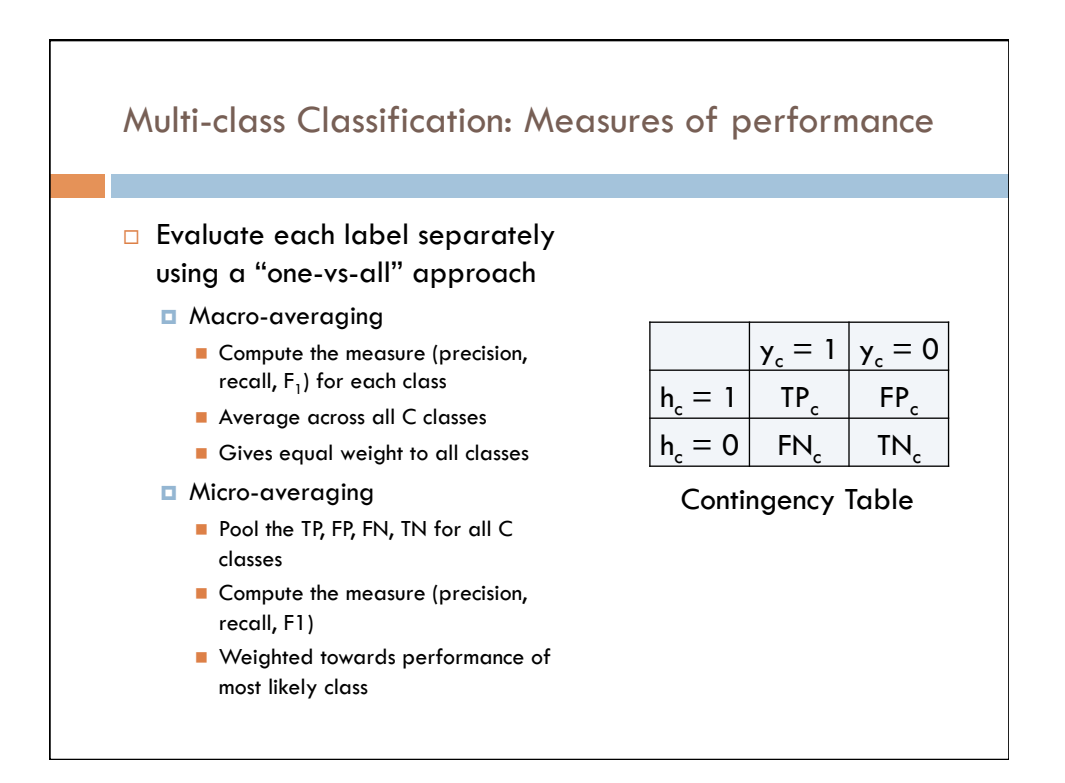

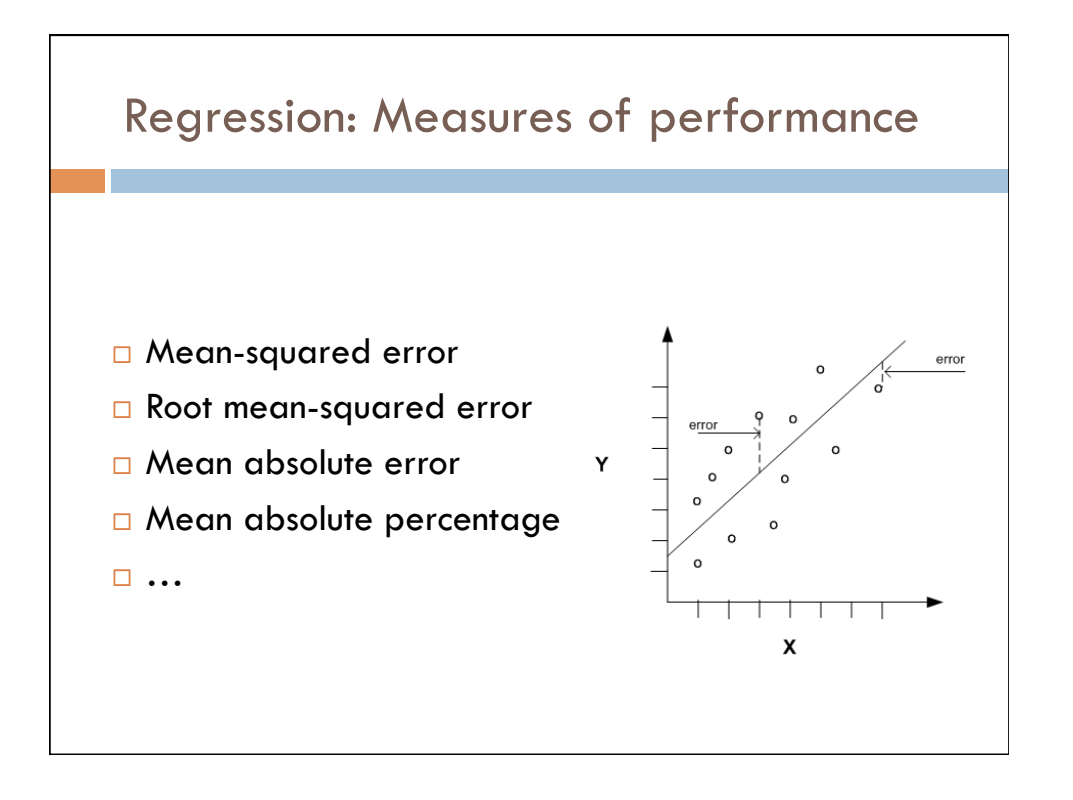

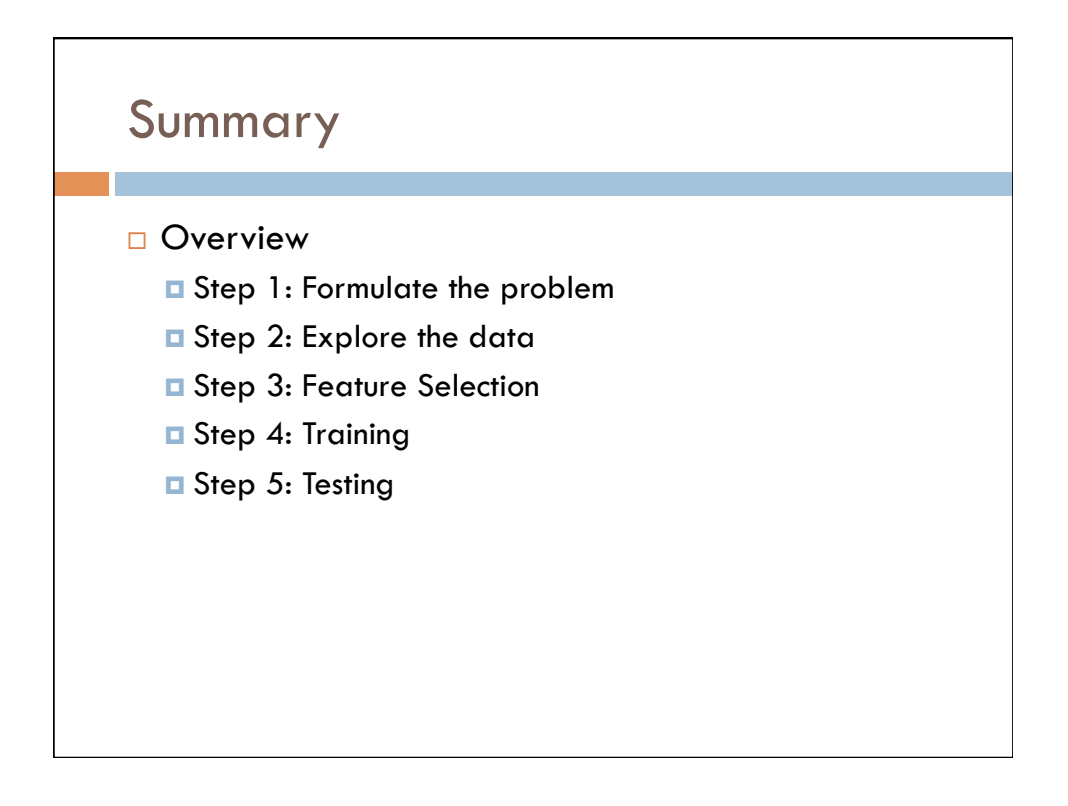